## **OBSAH**

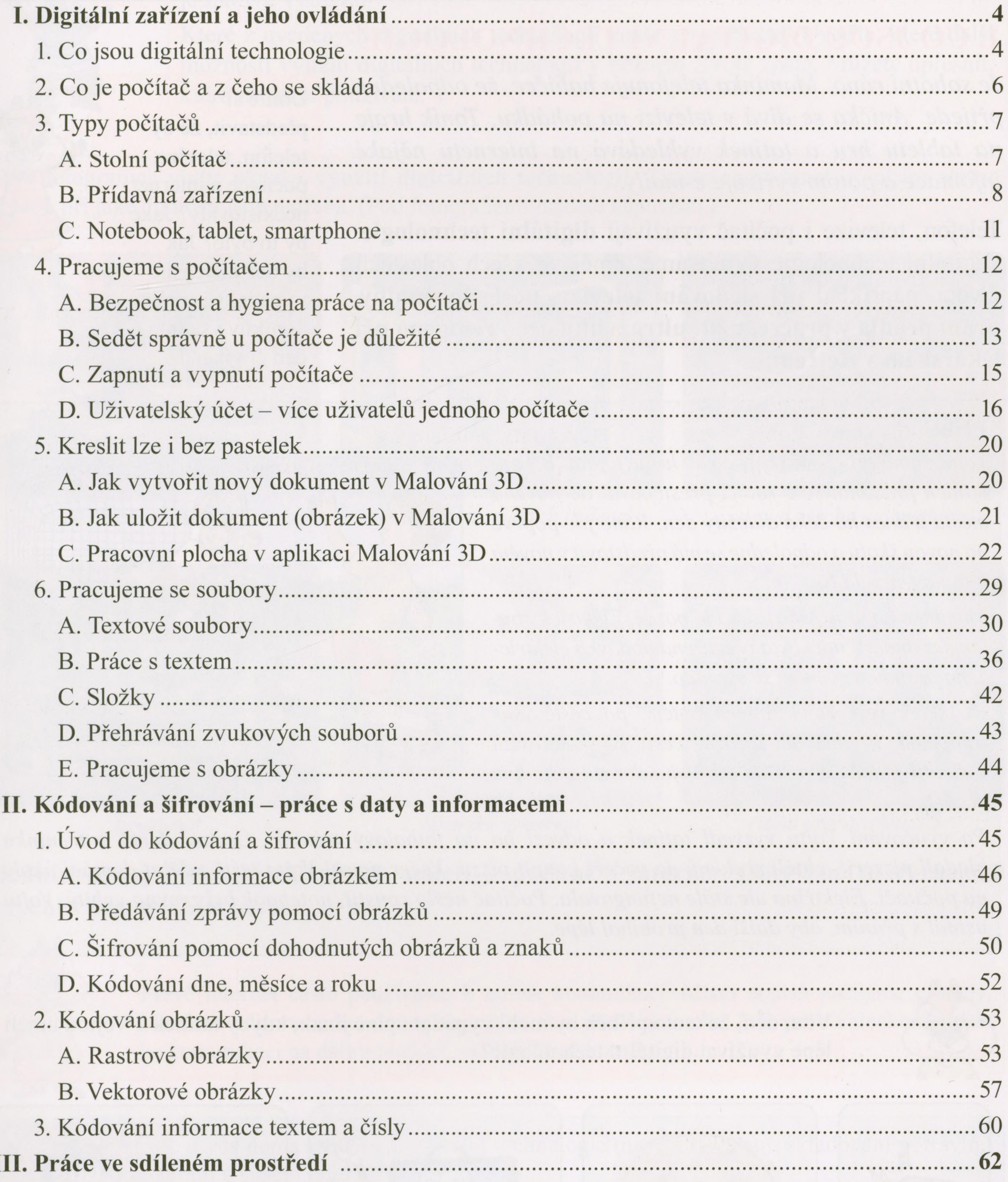

3